## **Attachment size**

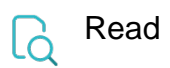

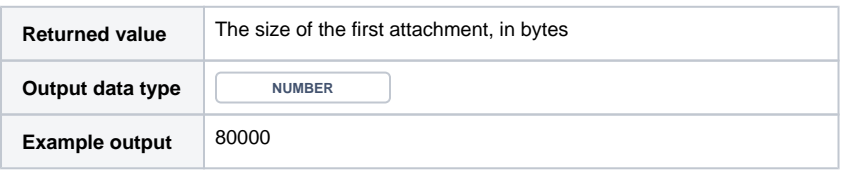